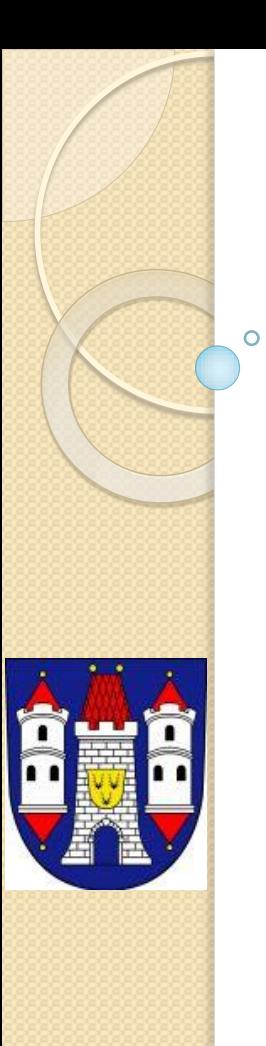

### Představení Technické mapy města Dobřany

Ing. Jiřina Beranová (tajemnice)

# Úvod a historie

- Již v roce 1992 město Dobřany zakoupilo GIS řešení na bázi MicroStation.
- Město mělo k dispozici zdigitalizovanou katastrální mapu
	- Evidence nemovitostí ve vlastnictví města
- V dalších letech přistoupilo k pořizování Technické mapy
	- 1995 pořízení LMS jako podklad pro vyhodnocení TM

#### Technická mapa

- Vyhodnocování LMS 12,5 cm
	- Zvolil se hybridní postup vnitrobloky převzaty z KN a ulice vyhodnocení z LMS.
- Vyhodnocovaly se i povrchové znaky IS
	- Před náletem byly označkovány vlícovací body a nabíleny znaky IS (šoupata, guly apod.)
- Vznikl problém jak mapu udržovat
	- Byl zvolen postup údržby přes shromažďování GP a DSPS a jednou za určitý čas to bylo předáno k dopracování
- Dobřany přešly na GIS MISYS

### Spolupráce s PK na DTM

- Výsledkem spolupráce s PK bylo uzavření smlouvy o spolupráci na projektu DTM DMVS PK
- Dalším důležitým krokem bylo vydání OZV o vedení technické mapy města
	- [http://www.dobrany.cz/vyhlasky-a-narizeni-mesta-opatreni](vyhlasky-a-narizeni-mesta)[obecne-povahy/](vyhlasky-a-narizeni-mesta)
	- Vyhláška platí od října 2015
	- SÚ informuje stavebníky o vedení TM
	- měla by tím být zajištěna aktualizace TM

#### Současná podoba TM Dobřany

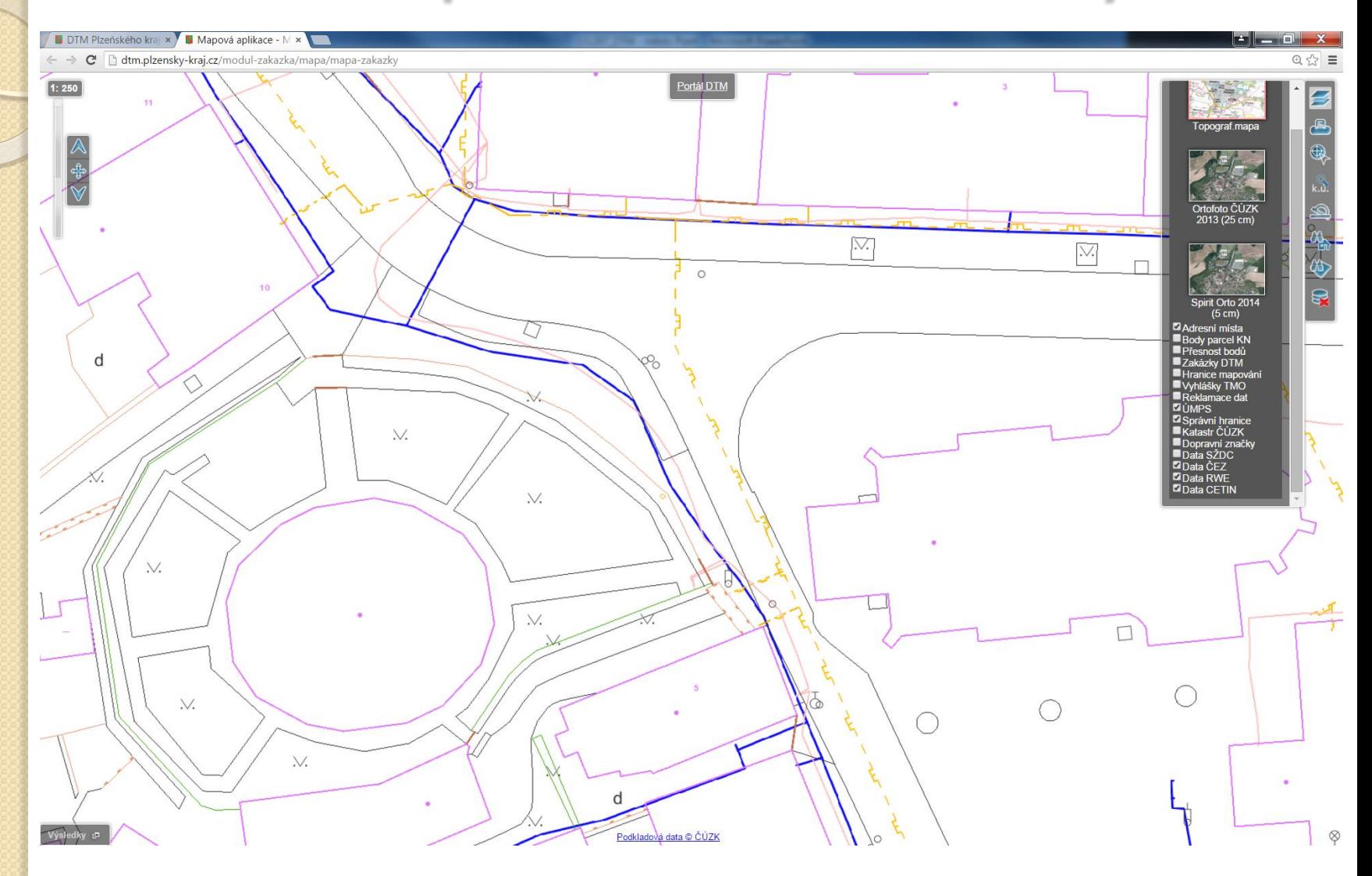

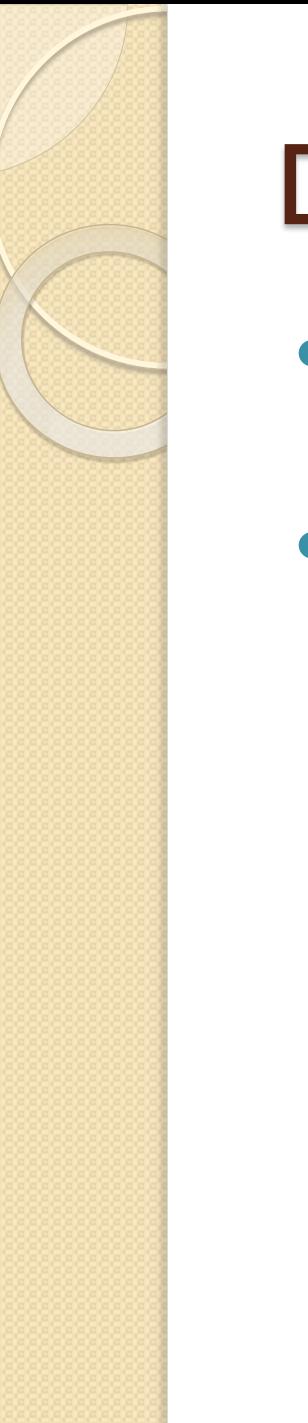

## Další rozvoj

- Doplnění dalších IS ◦ ČeVak, Veřejné osvětlení,...
- Dotazy?

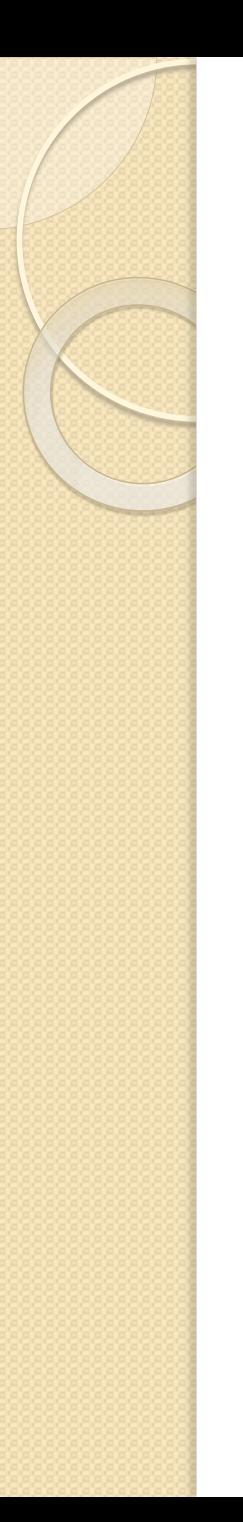

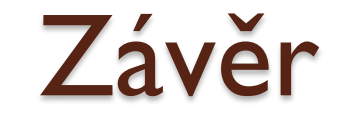

#### Děkujeme za pozornost